**Part 9 - Data Processing and Data Delivery**<br> *Laura D. Yoder - Survey Research Center, University of Michigan*<br>
Over the course of the transition of the HRS from Blaise 4.8 to Blaise 5, we have investigated many ways<br>
to **Part 9 - Data Processing and Data Delivery**<br> *Laura D. Yoder - Survey Research Center, University of Michigan*<br>
Over the course of the transition of the HRS from Blaise 4.8 to Blaise 5, we have investigated many ways<br>
to **Part 9 - Data Processing and Data Delivery**<br> *Laura D. Yoder - Survey Research Center, University of Michigan*<br>
Over the course of the transition of the HRS from Blaise 4.8 to Blaise 5, we have investigated many ways<br>
to **Part 9 - Data Processing and Data Delivery**<br> *Laura D. Yoder - Survey Research Center, University of Michigan*<br>
Over the course of the transition of the HRS from Blaise 4.8 to Blaise 5, we have investigated many ways<br>
to **Part 9 - Data Processing and Data Delivery**<br> *Laura D. Yoder - Survey Research Center, University of Michigan*<br>
Over the course of the transition of the HRS from Blaise 4.8 to Blaise 5, we have investigated many ways<br>
to

# 1. Survey Preload

**Part 9 - Data Processing and Data Delivery**<br> *Laura D. Yoder - Survey Research Center, University of Michigan*<br>
Over the course of the transition of the HRS from Blaise 4.8 to Blaise 5, we have investigated many ways<br>
to **Part 9 - Data Processing and Data Delivery**<br> *Laura D. Yoder - Survey Research Center, University of Michigan*<br>
Over the course of the transition of the HRS from Blaise 4.8 to Blaise 5, we have investigated many ways<br>
be **Part 9 - Data Processing and Data Delivery**<br> *Laura D. Yoder - Survey Research Center, University of Michigan*<br>
Over the course of the transition of the HRS from Blaise 4.8 to Blaise 5, we have investigated many ways<br>
to **Part 9 - Data Processing and Data Delivery**<br> *Laura D. Yoder - Survey Research Center, University of Michigan*<br>
Over the course of the transition of the HRS from Blaise 4.8 to Blaise 5, we have investigated many ways<br>
to **Part 9 - Data Processing and Data Delivery**<br> *Laura D. Yoder - Survey Research Center, University of Michigan*<br>
Over the course of the transition of the HRS from Blaise 4.8 to Blaise 5, we have investigated many ways<br>
to **Part 9 - Data Processing and Data Delivery**<br> *Laura D. Yoder - Survey Research Center, University of Michigan*<br>
Over the course of the transition of the HRS from Blaise 4.8 to Blaise 5, we have investigated many ways<br>
be ways. **Part 9 - Data Processing and Data Delivery**<br>
Laura D. *Yoder - Survey Research Center, University of Michigan*<br>
Over the course of the transition of the HRS from Blaise 4.8 to Blaise 5, we have investigated many<br>
over th **Part 9 - Data Processing and Data Delivery**<br> *Laura D. Yoder - Survey Research Center, University of Michigan*<br>
Over the course of the transition of the HRS from Blaise 4.8 to Blaise 5, we have investigated many ways<br>
to **PAIT 9 - DATA PPOCESSING AND DATA DEIIWERY**<br>*Laura D. Yoder - Survey Research Center, University of Michigan*<br>Over the course of the transition of the HRS from Blaise 4.8 to Blaise 5, we have investigated many ways<br>locat Laura D. Yoder - Survey Research Center, University of Michigan<br>Over the course of the transition of the HRS from Blaise 4.8 to Blaise 5, we have investigated many ways<br>to access data and adapt our old processes. In this p Latura D. Yoder - Survey Research Center, University of Michigan<br>
Over the course of the transition of the HRS from Blaise 4.8 to Blaise 5, we have investigated many ways<br>
to access data and dataptour old processes. In thi Over the course of the transition of the HRS from Blaise 4.8 to Blaise 5, we have investigated many ways<br>to access data and adapt our old processes. In this paper, we will discuss the ways we modified well-<br>defined data pr

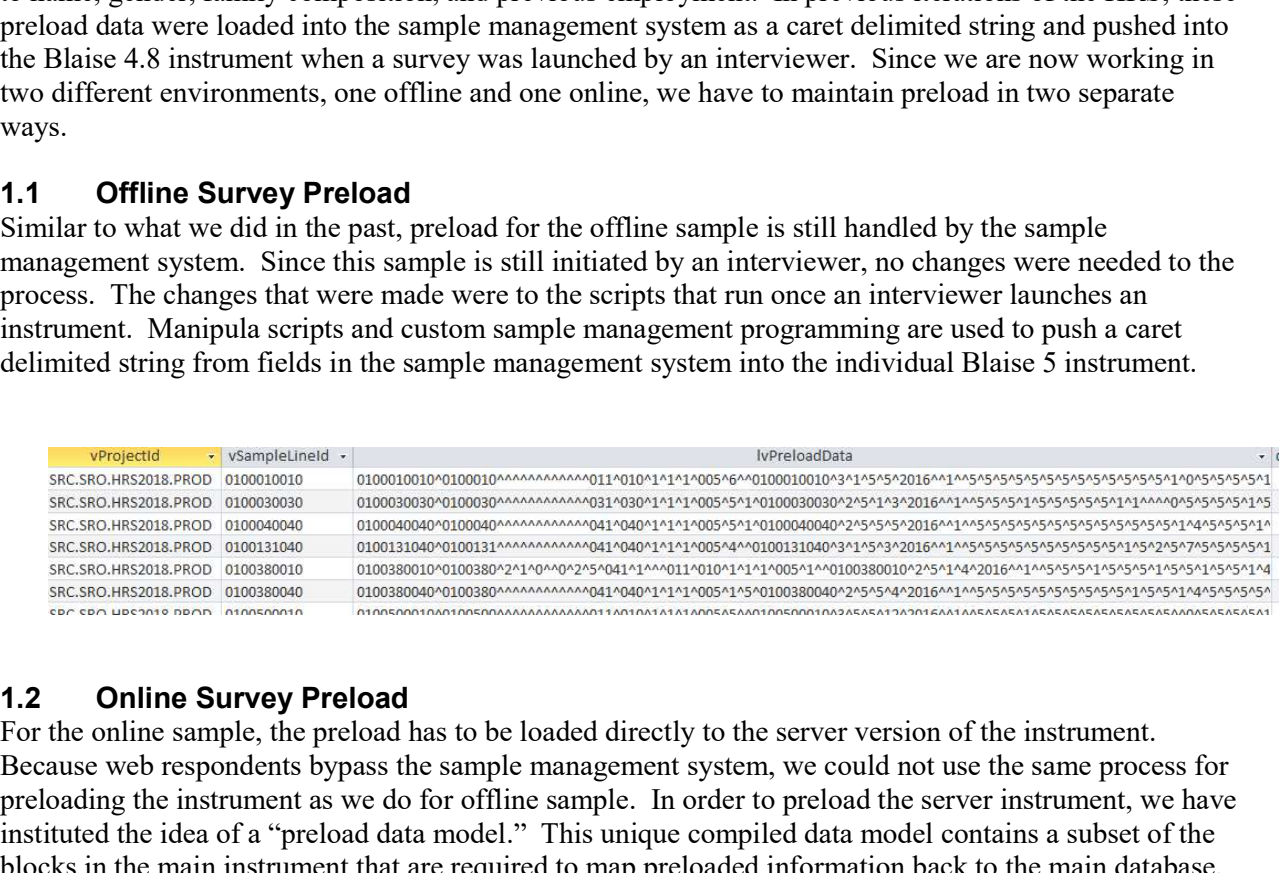

The Blaise 4.8 instrument when a survey was launched by an interviewer. Since we are now working in<br>two different environments, one offline and one online, we have to maintain preload in two separate<br>Varys.<br>
1.1 **Offline S** two different environments, one offline and one online, we have to maintain preload in two separate<br>
Similar to what we did in the past, preload for the offline sample is still handled by the sample<br>
Similar to what we did **1.2 Offline Survey Preload**<br>
Similar to what we did in the past, preload for the offline sample is still handled by the sample<br>
management system. Since this sample is still initiated by an interviewer, no changes were ne 1.1 **Offline Survey Preload**<br>
Similar to what we did in the past, preload by the offline sample is still instituted by an interviewer, no changes were needed to the<br>
process. The changes that were made were to the scripts **1.1 Offline Survey Preload** for the offline sample is still handled by the sample<br>Similar to what we did in the past, preload for the offline sample is still initiated by an interviewer, no changes were needed to the<br>pro Similar to what we did in the past, preload for the offline sample is still handled by the sample associated to the spreads were coded to the process. The changes that were made were to the seripts hat run once an intervi management system. Since this sample is still initiated by an interviewer, no changes were needed to the mainterwinner and were made were to the scripts that ran once an interviewer launches an<br>
instrument. Manipula scrip process. The changes that were made were to the seripts that run once an interviewer launches an example and testing derivative and testing derivative derivative derivative derivative derivative derivative of the individua DESCRIPTION <sup>=</sup> "Manipula Setup - Import HRS 2018 Preload into Web Version"

```
SETUP HRS2018_ServerPreload
 SETTINGS
```

```
USES USES
HRS18 'HRS18.bmix'
```
## DATAMODEL InHrs2018Data

FIELDPROPERTIES ATAMODEL InHrs2018Data<br>ELDPROPERTIES<br>Remark: Open<br>IsVisited: TIsVisitedFieldProperty<br>AlienActionEvent : string<br>TTRIBUTES = DONTKNOW, REFUSAL IsVisited: TIsVisitedFieldProperty DATAMODEL InHrs2018Data<br>
FIELDPROPERTIES<br>
Remark: Open<br>
IsVisited: TIsVisitedFieldProperty<br>
AlienActionEvent : string<br>
ATTRIBUTES = DONTKNOW, REFUSAL<br>
NCLUDE "HRS18SpecialAnswers.incx"<br>
NCLUDE "HRS18SpecialAnswers.incx"

DATAMODEL InHrs2018Data<br>
FIELDPROPERTIES<br>
Remark: Open<br>
IsVisited: TisVisitedFieldProperty<br>
AlienActionEvent : string<br>
ATTRIBUTES = DONTKNOW, REFUSAL<br>
INCLUDE "HRS18SpecialAnswers.incx"<br>
INCLUDE "HRS18 Type.incx"<br>
INCLUDE INCLUDE "HRS18SpecialAnswers.incx" INCLUDE "HRS18\_Type.incx" INCLUDE "HRS18\_SCV.incx" INCLUDE "HRS18\_Basis\_Tables.incx" FIELDS ATAMODEL InHrs2018Data<br>
ELDPROPERTIES<br>
Remark: Open<br>
IsVisited: TIsVisitedFieldProperty<br>
AlienActionEvent : string<br>
METRIBUTES = DONTKNOW, REFUSAL<br>
NCLUDE "HRS18 Special Answers.inex"<br>
NCLUDE "HRS18 Special Answers.inex"<br> ATAMODEL InHrs2018Data<br>
ELDPROPERTIES<br>
Remark: Open<br>
MienActionFlyNistedFieldProperty<br>
AlienActionFlyert : string<br>
HTRIBUTES - DONTKNOW, REFUSAL<br>
NCLUDE "HRS18 Type.inex"<br>
NCLUDE "HRS18 Type.inex"<br>
NCLUDE "HRS18 Type.inex" {tShared} DATAMODEL InHrs2018Data<br>
FIELDPROPERTIES<br>
Remark: Open<br>
Remark: Open<br>
Isotistical: Tisvisited:FieldProperty<br>
AlienActionEvent : string<br>
ATTRIBUTES = DONTKNOW, REFUSAL<br>
INCLUDE "HRS18 Type inex"<br>
INCLUDE "HRS18 Type inex"<br> Preload HH : B\_HOUSEHOLD DATAMODEL InHrs2018Data<br>
FIELDPROPERTIES<br>
Remark: Open<br>
IsVisted, TISVistedFieldProperty<br>
AlienActionEvent : string<br>
ATTRIBUTES = DONTKNOW, REFUSAL<br>
NCLUDE "HRS18 Type.inex"<br>
INCLUDE "HRS18 Type.inex"<br>
INCLUDE "HRS18 Type. DATAMODEL InHrs2018Data<br>
FIELDPROPERTIES<br>
Remark: Open<br>
Isvistied: TIsVistiedFieldProperty<br>
AlienActionEvent : string<br>
ATTRIBUTES = DONTKNOW, REFUSAL<br>
INCLUDE "HRS118 Special<br>Answers.incx"<br>
INCLUDE "HRS118 Special Answers. FIELDPROPERTIES<br>
Remark: Open<br>
Is<br>Visited. TEVisitedFieldProperty<br>
AlienActionEvent : string<br>
ATTRIBUTES = DONTKNOW, REFUSAL<br>
INCLUDE "HRS18 Type.incx"<br>
INCLUDE "HRS18 Type.incx"<br>
INCLUDE "HRS18 Secs.incx"<br>
INCLUDE "HRS18  ${tCAPI}$ Preload SCV : B\_SCV Preload RVARS : B\_RVARS AlienActionEvent : string<br>
NCLUDE "HRS18Special Answers.incx"<br>
NCLUDE "HRS18 Type.incx"<br>
NCLUDE "HRS18 SCV.incx"<br>
NCLUDE "HRS18 SCV.incx"<br>
NCLUDE "HRS18\_Basis\_Tables.incx"<br>
NCLUDE "HRS18\_Basis\_Tables.incx"<br>
ARRAY [1..2] OF ATTRIBUTES = DONTKNOW, REFUSAL<br>
INCLUDE "HRS18 Special Answers.incx"<br>
INCLUDE "HRS18 Special Answers.incx"<br>
INCLUDE "HRS18 SCV.incx"<br>
INCLUDE "HRS18 Basis\_Tables.incx"<br>
FIELDS<br>
SampD /"SAMPLE D" : STRING[10]<br>
HHD /"HOUSEH ATTRIBUTES = DONTKNOW, REFUSAL<br>
INCLUDE "HRS18 Special<br>
ANCLUDE "HRS18 SCV.inex"<br>
INCLUDE "HRS18 SCV.inex"<br>
INCLUDE "HRS18 SCV.inex"<br>
INCLUDE "HRS18 Basis\_Tables.inex"<br>
FILDS<br>
FampID /"SAMPLE ID" : STRING[10]<br>
HHD /"HOUSEH INCLUDE "HRS18Special Answers.incx"<br>
INCLUDE "HRS18 Type.incx"<br>
INCLUDE "HRS18 ScV.incx"<br>
FIELDS<br>
FIELDS<br>
FIELDS<br>
EHENSIB Basis Tables.incx"<br>
FIELDS<br>
SampelD /"SAMPLE ID" : STRING[10]<br>
HHID /"HOUSEHOLD ID" : STRING[10]<br>
OF AUXFIELDS FINCLUDE "HRS18 Type.inex"<br>
INCLUDE "HRS18 SeV.inex"<br>
FIELDS<br>
FIELDS<br>
FIELDS<br>
FRID /"SAMPLE ID" : STRING[10]<br>
HHID /"HOUSEHOLD ID" : STRING[10]<br>
1/Shared)<br>
Preload RTab : ARRAY [1..2] OF B RTab<br>
Preload Arab : ARRAY [1..3] SamplD/"SAMPLE ID" : STRING[10]<br>
HHID /"HOUSEHOLD ID" : STRING[10]<br>
Preload. RTab<br>
Preload. RTab<br>
Preload. REAP (1.2.1) OF B\_Preple<br>
Preload. Respondents : ARRAY [1..50] OF B\_People<br>
Preload. REAP (1.421) OF D\_People<br>
Prel Preload Respondents: ARRAY [1..50] OF B-People<br>
Preload Children : ARRAY [1..50] OF B-People<br>
Preload HHMembers : ARRAY [1..20] OF B-People<br>  $f(G/H)$ <br>  $f(G)$ <br>  $F(\text{Red})$  SCV<br>
Preload RNARS<br>
Preload DARRS : B RVARS<br>
Preload DAR

INPUTFILE

**SETTINGS**  $SEPARATOR = '^{\wedge}$ 

### **OUTPUTFILE**

SETTINGS MAKENEWFILE <sup>=</sup> NO

MANIPULATE HRS18Output.WRITE ENDSETUP//HRS2018\_ServerPreload

**1.3 Considerations Regarding Survey Preload**<br>While both of the above processes work, there is a lot of preparation involved to prepare two different<br>sets of preload and to keep them up to date. First, the Manipula scrip **1.3 Considerations Regarding Survey Preload**<br>While both of the above processes work, there is a lot of preparation involved to prepare two different<br>sets of preload and to keep them up to date. First, the Manipula scrip **1.3 Considerations Regarding Survey Preload**<br>While both of the above processes work, there is a lot of preparation involved to prepare two different<br>sets of preload and to keep them up to date. First, the Manipula scrip **1.3 Considerations Regarding Survey Preload**<br>While both of the above processes work, there is a lot of preparation involved to prepare two different<br>sets of preload and to keep them up to date. First, the Manipula scrip **1.3 Considerations Regarding Survey Preload**<br>While both of the above processes work, there is a lot of preparation involved to prepare two different<br>west of preload and to keep them up to date. First, the Manipula scri **1.3 Considerations Regarding Survey Preload**<br>While both of the above processes work, there is a lot of preparation involved to prepare two different<br>sets of preload and to keep them up to date. First, the Manipula scri **1.3 Considerations Regarding Survey Preload**<br>While both of the above processes work, there is a lot of preparation involved to prepare two different<br>sets of preload and to keep them up to date. First, the Manipula scrip **1.3 Considerations Regarding Survey Preload**<br>While both of the above processes work, there is a lot of preparation involved to prepare two different<br>sets of preload and to keep them up to date. First, the Manipula scri **1.3 Considerations Regarding Survey Preload**<br>
While both of the above processes work, there is a lot of preparation involved to prepare two different<br>
sets of preload and to keep them up to date. First, the Manipula sc **1.3 Considerations Regarding Survey Preload**<br>While both of the above processes work, there is a lot of preparation involved to prepare two different<br>sets of preload and to keep them up to date. First, the Manipula scri **1.3 Considerations Regarding Survey Preload**<br>
While both of the above processes work, there is a lot of preparation involved to prepare wo different<br>
sets of preload and to keep them up to date. First, the Manipula scr **1.3 Considerations Regarding Survey Preload**<br>While both of the above processes work, there is a lot of preparation involved to prepare two different<br>sets of prolod and to keep them up to date. First, the Manipula scrip **1.3 Considerations Regarding Survey Preload**<br>While both of the above processes work, there is a lot of preparation involved to prepare two different<br>ests of preload and to keep them up to date. First, the Manipula scrip 1.3 **Considerations Regarding Survey Preload**<br>While both of the above processes work, there is a lot of preparation involved to prepare two different<br>sets of preload and to keep them up to date. First, the Manipula scripts **1.3 Considerations Regarding Survey Preload**<br>While both of the above processes work, there is a lot of preparation involved to prepare two different<br>sets of preloval and to keep them up to date. First, the Manipula scrip 1.3 Considerations Regarding Survey Preload<br>While both of the above processes work, there is a lot of preparation involved to prepare two different<br>sets of preload and to keep them up to date. First, the Manipula scripts n While both of the above processes work, there is a lot of preparation involved to perpare two different to the<br>sets of preload and to keep them up to date. First, the Manipula scripts need to be recomplied each time<br>there

# 2. Survey Migration

offline or online instrument. change to the caret delimited string (offline) and the creation of a new Manipula script that reference<br>only the fields that need updating (online). Both of these processes are prone to error and require<br>substantial testin

only the fields that need updating (online). Both of these processes are prone to error and require<br>substantial testing any time a change is made.<br>As we move toward working in one sample management system that handles self substantial testing any time a change is made.<br>
As we move toward working in one sample management system that handles self-administered surveys<br>
(online), pooled CATI surveys (online), and distributed CAPI and/or CATI sur As we move toward working in one sample management system that handles self-administered surveys (online), pooled CATI surveys (online), and distributed CAPI and/or CATI surveys (offline), the preload<br>process will likely As we move toward working in one sample mangement system that handles self-administered surveys (online), nod distributed CAPI and/or CATI surveys (offline), the preload process will likely be reduced to only having to lo (online), pooled CATI surveys (online), and distributed CAPI and/or CATI surveys (offline), the preload<br>process will likely be reduced to only having to load and maintain the server instrument.<br>
2. Survey Migration<br>
2. Su process will likely be reduced to only having to load and maintain the server instrument.<br>
2. Survey Migration<br>
At certain times during the data collection period, a new version of the instrument may need to be<br>
released. 2.1<br>
The studies that the state and state of the instrument may need to be<br>
At certain times during the data collection period, a new version of the instrument may need to be<br>
released. This could be due to an error in the At certain times during the data collection period, a new version of the instrument may need to be<br>released. This could be due to an error in the original instrument, the need for an additional field, or<br>To implement the

released. This could be due to an error in the original instrument, the need for an additional field, or<br>To implement the change, data must be migrated from the old version of the instrument to the new<br>To implement the cha many other reasons. The HRS calls this a survey migration or update.<br>To implement the change, data must be migrated from the old version of the instrument to the new version. If a respondent has already started the survey To implement the change, data must be migrated from the old version of the instrument to the new<br>version. If a respondent has already started the survey in the old version, we need to ensure that their data<br>version. If a To implement the change, data must be migrated from the old version of the instrument to the new version. If a respondent has already started the survey in the old version, we need to ensure that their data are retained i version. If a respondent has already started the survey in the old version, we need to ensure that their data the script of the script of the script of the script of the script of the script of the script of the script of are retained and that they are able to resume the survey from the same question where they originally<br>suspended. Like with prelocal, this process is different depending on whether we are dealing with the<br>offline or online 2.4 Considerations and the signification<br>
2.4 Consideration and the signification and Manipula script is needed to complete the migration process. For offline, a Blaise to Blaise script is sent to the laptops, and runs th **2.1 Offline Survey Migration**<br>Whisher offline or online, a Whather offline meas a Manipula script is needed to complete the migration process. For offline, a Blaise to Blaise seript is surt to the laptops, and runs the n Whether offline or online, a Manipula script is needed to complete the migration process. For offline, a<br>Blaise to Dlaise script is sent to the lappos, and runs the next time the instrument is launched by the<br>dimetriate i Blaise to Blaise script is sent to the laptops, and runs the next time the instrument is launched by the interviewer. In the case of multiple migrations, it is important that each of laptopla acrily<br>that migrates from each interviewer. In the case of multiple migrations, it is important that each laptop have a Manipula script<br>that migrates from each older version 10 the newest version. This is needed in ease for instance, a sample<br>thine is s is started in version 2 and is not touched again until version 5. The migration process then needs to<br>the that instrument from version 2 to 3, 3 to 4, and finally 4 to 5 before the interview can be resumed.<br> **Online Surve** 

suspended, we had to do two things:

completion.

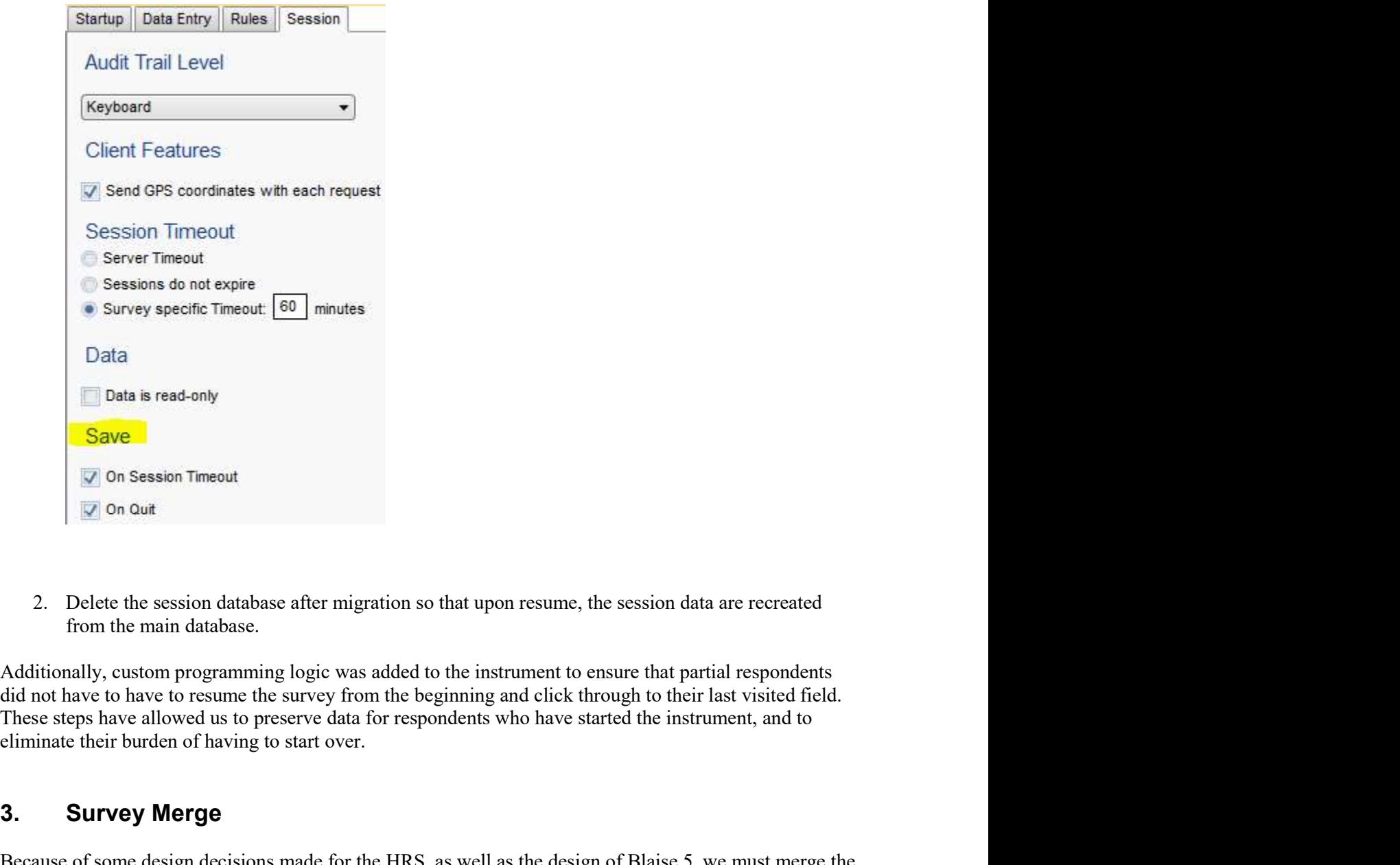

**Bate is read-only<br>
Save Device the session database.**<br>
2. Delete the session database.<br>
2. Delete the session database.<br>
Additionally, custom programming logic was added to the instrument to ensure that partial respondent Save<br>
Son Session Timeout<br>
Son Quit<br>
Son Quit<br>
Son Quit<br>
Con Quit<br>
2. Delete the session database after migration so that upon resume, the session data are recreated<br>
from the main database.<br>
Additionally, custom programm **Example 1.5.** To accomplish the session database after migration so that upon resume, the session data are recreated<br>
4.8. To combine main database.<br>
4. Additionally, custom programming logic was added to the instrument

## 3. Survey Merge

2. Delete the session imeaux<br>
2. Delete the session database after migration so that upon resume, the session data are recreate<br>
3. Delete the session database.<br>
Additionally, custom programming logic was added to the ins Survey derivative manning logical was determined by the session data are recreated<br>
Survey to meet the offline environment plone was added to the instrument to ensure that partial respondents<br>
Additionally, custom program 2. Delete the session database after migration so that upon resume, the session data are recreated<br>
from the main database.<br>
Additionally, custom programming logic was added to the instrument to ensure that partial respond 2. Delete the session database after migration so that upon resume, the session data are recreated<br>
from the main database.<br>
Additionally, custom programming logic was added to the instrument to ensure that partial respond 2. Delete the session database after migration so that upon resume, the session data are recreated<br>from the main database.<br>Additionally, custom programming logic was added to the instrument to ensure that partial responde 2. Delte the ession data are recreated from from South the master of the master of the master data, and the master of the master of the master of the master of the master of the master of the server data are recreated dis from the main database.<br>
Additionally, custom programming logic was added to the instrument to ensure that partial respondents<br>
did not have to have to resume the survey from the beginning and elick through to their last v script.

SETUP HRS2018\_Merge **SETTINGS** TUP HRS2018\_Merge<br>ETTINGS<br>DESCRIPTION = 'BLAISE to BLAISE'<br>SES<br>InputMeta 'HRS18'<br>OutputMeta 'HRS18'

USES InputMeta 'HRS18' OutputMeta 'HRS18'

ETUP HRS2018\_Merge<br>
SETTINGS<br>
DESCRIPTION = 'BLAISE to BLAISE'<br>
USES<br>
InputMeta 'HRS18'<br>
OutputMeta 'HRS18'<br>
INPUTFILE InputMeta ('\\...\Storage\2018-08-03,09,35,00\HRS18', BLAISE)<br>
OUTPUTFILE OutputFile1: OutputMeta ('\\. ETUP HRS2018\_Merge<br>SETTINGS<br>DESCRIPTION = 'BLAISE to BLAISE'<br>InputMeta 'HRS18'<br>OutputMeta 'HRS18'<br>OUTPUTFILE InputFile1: OutputMeta ('\\...\Storage\2018-08-03,09,35,00\HRS18', BLAISE)<br>OUTPUTFILE OutputFile1: OutputMeta ('\ DESCRIPTION = 'BLAISE to BLAISE'<br>
USES<br>
InputMeta 'HRS18'<br>
OutputMeta 'HRS18'<br>
OUTPUTFILE InputMeta (\\...\Storage\2018-08-03,09,35,00\HRS18', BLA<br>
OUTPUTFILE OutputFile1: OutputMeta (\\...\MasterSurveyData\HRS18', BLAISE)

**SETTINGS** MAKENEWFILE = NO MANIPULATE OutputFile1.WRITE

SETTINGS<br>
SETTINGS<br>
DESCRIPTION = BLAISE to BLAISE'<br>
DESCRIPTION = BLAISE to BLAISE'<br>
USES<br>
InputMeta 'HRS18'<br>
OutputMeta 'HRS18'<br>
OUTPUTFILE InputMeta (\\..\Storage\2018-08-03,09,35,00\HRS18', BLAISE)<br>
OUTPUTFILE OutputFi SIFTINGS<br>
IDESCRIPTION = BLAISE to BLAISE'<br>
InputMeta HRS18'<br>
InputMeta HRS18'<br>
OutputMeta HRS18'<br>
NPUTFILE OutputFile1: InputMeta (N...Storage\2018-08-03.09.35.00\HRS18', BLAISE)<br>
OUTPUTFILE OutputFile1: OutputMeta (N...W

ImputMeta "HRS18"<br>
OutputMeta TRS18"<br>
OUtputTie InputHici : ImputMeta (%...\Storage\2018-08-03,09,35,00\HRS18", BLAISE)<br>
INPUTTIE InputHici : ImputMeta (%...\MasterSurveyData\HRS18", BLAISE)<br>
SURTINGS<br>
MAKENEWFILE – NO<br>
MA OutputMeta THRS18'<br>
NPUTFILE InputMeta (N...\Storage\2018-08-03,09,35,00\HRS18', BLAISE)<br>
OUTPUTFILE Outputfile1: OutputMeta (N...\MasterSurveyData\HRS18', BLAISE)<br>
SETTIFNGS<br>
MAKENEWFILE – NO<br>
MANIPULATE<br>
OutputFile1.WRIT INDUTFILE InputMeta (N...Norage\2018-08-03,09,35,00/HRS18', BLAISE)<br>
OUTPUTFILE OutputFile1: OutputMeta (N...\MasterSurveyData\HRS18', BLAISE)<br>
SETTINGS<br>
MANIPULATE<br>
MANIPULATE<br>
OutputFile1.WRITE<br>
OutputFile1.WRITE<br>
Cutpu INPUTFILE Inputile1: InputMeta (N...Niorage\2018-08-03,09,35,00\HRS18', BLAISE)<br>
OUTPUTFILE OutputFile1: OutputMeta (N...MasterSurveyData\HRS18', BLAISE)<br>
SETTIPNOS<br>
MAKENEWFILE = NO<br>
MANENEWELLE = NO<br>
MANENEUPLATE<br>
ENDSET OUTPUTFILE OutputFiel: OutputMeta (%...)MasterSurveyData\HRS18', BLAISE)<br>
SETTINGS<br>
MAKENEWHLE – NO<br>
MANIPULATE<br>
COUP MARENT COUP (//H852018\_Merge<br>
SIDESTUP//H852018\_Merge<br>
SIDESTUP//H852018\_Merge<br>
dist is already merged) SETTINGS<br>
MAKENEWFILE = NO<br>
MANIPULATE<br>
COMPULATE<br>
COMPULATE<br>
ENDSETUP//H852018\_Merge<br>
Since the online instrument is stored as one database on the server, there is no need to merge the data (i.e.<br>
it is already merged).<br> MAKENUET IN: NOWET AND MAKENT CONDUCT THE CONDUCT CONDUCT CONDUCT CONDUCT CONDUCT CONDUCTED SINCT SINCT SINCT SINCT SINCT SINCT SINCT SINCT SINCT AND SINCT AND SINCT AND SINCT AND ONE of the marge process is set up, it ru MANIPULATE<br> **ENDSETUP//HRS2018\_Merge**<br> **ENDSETUP//HRS2018\_Merge**<br> **3.3**<br> **3.0**<br> **3.3 Considerations Regarding Survey Merge**<br> **3.3 Considerations Regarding Survey Merge**<br> **3.3 Considerations Regarding Survey Merge**<br> ENDSETUP//HRS2018\_Merge<br>
3.2 **Online Survey Merge**<br>
Since the online instrument is stored as one database on the server, there is no need<br>
it is already merged).<br>
3.3 **Considerations Regarding Survey Merge**<br>
Once the merg **3.2 Online Survey Merge**<br>
Since the online instrument is slored as one database on the server, there is no need to merge the data (i.e.<br>
it is already merged).<br> **3.3 Considerations Regarding Survey Merge**<br>
Once the me **3.2 Online Survey Merge**<br>Since the online instrument is stored as one database on the server, there is no need to merge the data (i.e.<br>it is already merged).<br> **3.3 Considerations Regarding Survey Merge**<br>
Once the merge pr **S.2 Contine Survey Merge**<br>
Since the online instrument is stored as one database on the server, there is no need to merge the data (i.e.<br>
it is already merged).<br> **Once the merge process is set up, it runs via a nightly ba** 3.3 **Considerations Regarding Survey Merge**<br>
2.3 **Considerations Regarding Survey Merge**<br>
2.0 Conce the merge process is set up, it tuns via a nightly batch process. While this requires very little<br>
0. overhead in the lon 3.3 **Considerations Regarding Survey Merge**<br>Once the merge process is set up, it runs via a nightly battel process. While this requires very little<br>overhead in the long term, it is important to note that there are many ste 3.33 Considerations Regarding Survey Merge<br>
20.3 Considerations Regarding Survey Mergel to the master exerce that there are many steps to set up the merge correctly.<br>
Donce the master contains the appropriate ODBC connecti Once the merge process is set up, it runs via a nightly batch process. While this requires very little corrected in the long term, it is important to note that there are many steps to set up the merge correctly.<br>This inclu

.bdbx.

are required.

**4.2 Online Data Delivery Preparation**<br>The online data take a little more manipulation than offline for data delivery. Since all data (complete<br>and incomplete) are stored in the server .bdbx, we must first exclude incomp **4.2 Online Data Delivery Preparation**<br>The online data take a little more manipulation than offline for data delivery. Since all data (complete<br>and incomplete) are stored in the server .bdbx, we must first exclude incomp **4.2 Online Data Delivery Preparation**<br>The online data take a little more manipulation than offline for data delivery. Since all data (complete<br>and incomplete) are stored in the server .bdbx, we must first exclude incomp **4.2 Online Data Delivery Preparation**<br>The online data take a little more manipulation than offline for data delivery. Since all data (com<br>and incomplete) are stored in the server. bdbx, we must first exclude incomplete ca **4.2 Online Data Delivery Preparation**<br>The online data take a little more manipulation than offline for data delivery. Since all data (complete<br>nand incomplete) are stored in the server b.dok, we must first exclude inco **2 Online Data Delivery Preparation**<br>
the online data lake a little more manipulation than offline for data delivery. Since all data (complete<br>
di nicomplete) are stored in the server .bdbx, we must first exclude incomp **Online Data Delivery Preparation**<br>
line data take a little more manipulation than offline for data delivery. Since all data (complete) are stored in the server .bdbx, we must first exclude incomplete cases. To do<br>
anipul **Online Data Delivery Preparation**<br>
online data delivery. Since all data<br>
online data aleite more manipulation than offline for data delivery. Since all data<br>
incomplete) are stored in the server Jobbs, we must first excl **4.2 Online Data Delivery Preparation**<br>The online data take a little more manipulation than offline for data delivery. Since all data (complete<br>and incomplete) are stored in the server Joba, we must first exclude incompl

```
DATAMODEL Subsetfields<br>ATTRIBUTES = DONTKNOW, REFUSAL
  Type
```
FIELDS Complete : tComplete

ENDMODEL

```
SETTINGS
 AUTOCOPY = No
```

```
and incomplete) are stored in the server. hdbx, we must first exclude incomplete cases. To do this, we run<br>wo Manipula scripts, SIDOut and DeleteCases.<br>The SIDOut script reads the database and exports a text file list of a
  SETTINGS
     SEPARATOR = '^'HEADERLINE = YES
```
MANIPULATE IwData.READNEXT WHILE IwData.RESULTOK DO IwData.COPY Subset.Complete := IwData.Complete SETTINGS – <sup>NV</sup><br>
HEADERLINE – YES<br>
MANIPULATE<br>
WData.READNEXT<br>
WHILE IWData.RESULTOK DO<br>
IWData.COPY<br>
Subset.Complete := IwData.Complete<br>
IF IWData.SampID – XXXX<br>
OR IWData.SampID – YZZZZ<br>
OR IWData.Complete  $\sim$  1 THEN<br>
N SEPARATOR =  $\text{W}$ <br>
HEADERLINE = YES<br>
MANIPULATE<br>
IWData.READNEXT<br>
IWData.READNEXT<br>
SUMELAREADNEXT<br>
SUMBALE IVData RESULTOK DO<br>
IWData.COPY<br>
Subset.Complete := IWData.Complete<br>
IF IWData.SampID = 'XZXX'<br>
OR IWData.Comple

IF IwData.SampID = 'XXXX' OR IwData.SampID = 'ZZZZ' OR IwData.Complete  $\leq 1$  THEN Subset.WRITE ENDIF

IwData.READNEXT **ENDWHILE** IwData.Close

USES HRS18

> DATAMODEL Small FIELDS

ENDMODEL

SampID: STRING[10]<br>NDMODEL<br>DATEFILE<br>gFile: HRS18 ('HRS18', BLAISE) UPDATEFILE

SampID: STRING[10]<br>BIDATEFILE<br>BigFile: HRS18 ('HRS18', BLAISE)<br>NPUTFILE LookUpFile: Small('SIDOUT.txt', ASCII)<br>LINKFIELDS<br>SampID SampID: STRING[10]<br>
ENDMODEL<br>
UPDATEFILE<br>
BigFile: HRS18 ('HRS18', BLAISE)<br>
INPUTFILE LookUpFile: Small('SIDOUT.txt', ASCII)<br>
LINKFIELDS<br>
SampID<br>
MANIPULATE<br>
IF LookupFile.SEARCH(BigFile.SampId) THEN<br>
IF LookupFile.SEARCH( LINKFIELDS SampID SampID: STRING[10]<br>
IPDATEFILE<br>
BigFile: HRS18 ('HRS18', BLAISE)<br>
NPUTFILE LookUpFile: Small('SIDOUT.txt', ASCIT)<br>
AANIPULATE<br>
IS NAMPULATE<br>
IF LookupFile.SEARCH(BigFile.SampId) THEN<br>
BigFile.DELETE<br>
ENDIF<br>
IN Of these ste

MANIPULATE BigFile.DELETE

## ENDIF

SampID: STRING[10]<br>
ENDMODEL<br>
BigFile: HRS18 ('HRS18', BLAISE')<br>
LINKFIELL LOOKUpFile: Small('SIDOUT.txt', ASCII)<br>
LINKFIELDS<br>
SampID<br>
MANIPULATE<br>
BigFile: DELLETE<br>
BigFile: DELLETE<br>
BigFile: DELLETE<br>
All of these steps ar

SampID: STRING[10]<br>
ENDMODEL<br>
UPDATEFILE<br>
BigFile: HRS18 (HRS18', BLAISE)<br>
IMNEFILE.DookUpFile: Small('SIDOUT.txt', ASCII)<br>
SampID<br>
MANIPULATE<br>
IF LookupFile SEARCH(BigFile.SampId) THEN<br>
BigFile.DELETE<br>
ENDIF<br>
All of these SampID: STRING[10]<br>
ENDMODEL<br>
UPDATEFILE<br>
BigFile: HRS18 (HRS18, BLAISE)<br>
INPUTFILE LookUpFile: Small(SIDOUT.txt', ASCII)<br>
INNENTELDS<br>
SampID<br>
MANIPULATE<br>
IF LookupFile.SEARCH(BigFile.SampId) THEN<br>
BigFile.DELETE<br>
ENDIF<br>
E SampID: STRING[10]<br>
ENDMODEL<br>
EBTEILE UPSAIS (HRS18, BLAISE)<br>
IMPUTFILE LookUpFile: Small('SIDOUT.txt', ASCII)<br>
LINKFIFLI.DS<br>
SampID<br>
IMNIPULATE<br>
IF LookupFile.SEARCH(BigFile.SampId) THEN<br>
DigFile DELETE<br>
ENDIF<br>
All of the **EXECUTE:**<br> **EXECUTE:** LOGENESTS, BLAISE)<br> **EXECUTE:** LOGENESTS (THRS18 (THRS18)<br> **EXECUTE:** LOGENETIC:<br> **EXECUTE:**<br> **EXECUTE:**<br> **EXECUTE:**<br> **EXECUTE:**<br> **EXECUTE:**<br> **EXECUTE:**<br> **EXECUTE:**<br> **EXECUTE:**<br> **EXECUTE:**<br> **EXECUTE:** UPDATEFILE<br>
BigFile: HRS18 (HRS18, BLAISF)<br>
LINEVITHLE LookUpFile: Small(SLDOUT.txt', ASCII)<br>
SampID<br>
MANIPULATE<br>
IF LookupFile.SEARCH(BigFile.SampId) THEN<br>
BigFile.DELLETE<br>
ENDIF<br>
All of these steps are of course performe UPDATEFILE<br>
BigFile: HRS18 (HRS18; BLAISE)<br>
LINKFIFLEDE LOOKUPFile: Small('SIDOUT.txt', ASCII)<br>
LINKFIFLEDS<br>
SampID<br>
MANIPULATE<br>
BigFile: SFLARCH(BigFile: SampId) THEN<br>
BigFile: DELETE<br>
ENDIF<br>
All of these steps are of cou BigFile: HRS18 ('HRS18', BLAISE)<br>
INPUTFILE LookUpFile: Small('SIDOUT.txt', ASCII)<br>
LINKFIELDS<br>
SampID<br>
MANIPULATE<br>
IF LookupFile.SEARCH(BigFile.SampId) THEN<br>
IF LookupFile.SEARCH(BigFile.SampId) THEN<br>
EVERTE<br>
EVERTE:<br>
EVE INTUTELE I. LookUpFile: Small(SIDOUT.txt', ASCII)<br>
LIMKFIELDS<br>
IF LookupFile: SEARCH(BigFile: SampId) THEN<br>
IF LookupFile: SEARCH(BigFile: SampId) THEN<br>
FNDIF<br>
FNDIF<br>
FNDIF<br>
ENDIF<br>
All of these steps are of course performe LINKFIELDS<br>
MANPULATE<br>
ME LookupFile.SEARCH(BigFile.SampId) THEN<br>
IF LookupFile.SEARCH(BigFile.SampId) THEN<br>
HD of these steps are of course performed off of the Blaise server so as to not interfere with ongoing data<br>
All SampID<br>
MANIPULATE<br>
IF LookupFile: SFARCH(BigFile.SampId) THEN<br>
Bigitie: DELETE<br>
All of these steps are of course performed off of the Blaise server so as to not interfere with ongoing data<br>
collection. The resulting .bdbx MANIPULATE<br>
IF LookupFile.SEARCH(BigFile.SampId) THEN<br>
FISIDENTERENT EXARCH(BigFile.SampId) THEN<br>
All of these steps are of course performed off of the Blaise server so as to not interfere with ongoing data<br>
All of these MANIPULATIE<br>
IF LookingFlies SEARCH(BigFile: Sampld) THEN<br>
El Diskie Briston Englishers we of course performed off of the Blaise server so as to not interfere with ongoing data<br>
collection. The resulting .bdbx is then rea BigFile DELETF.<br>
ENDIF<br>
ENDIF<br>
All of these steps are of course performed off of the Blaise server so as to not interfere with ongoing data<br>
collection. The resulting baby is then ready to combine with the offline data.<br> ENDIF<br>
ENDIF<br>
All of these steps are of course performed off of the Blaise server so as to not interfere with ongoing data<br>
collection. The resulting .bdbx is then ready to combine with the offline data.<br>
4.3 Combined Data ENDIF<br>
All of these steps are of course performed off of the Blaise server so as to not interfere with ongoing data<br>
All of these incombine delivery and Considerations Regarding Data Delivery<br>
4.3 Combine the offline and o All of these steps are of course performed off of the Blaise server so as to not interfere with on<br>collection. The resulting bldtx is then ready to combine with the offline data.<br>
4.3 **Combined Data Delivery and Considerat** 

**4.3 Combined Data Delivery and Considerations Regarding Data Delivery** To combine the offline and online data, we once again employ the Manipula script that runs as part of the interview data merge process. The script al 4.3 Combined Data Delivery and Considerations Regarding Data Delivery and Considerations Considerations and considerations of the interview data merge process. The script allows us to merge the online cases into the offlin To combine the offline and online data, we one a gain emply the Manjuala script that runs as part of the oritic contents one arge the online cases into the offline. Bdbx to create one large database. A caveat is that both interview data mega process. The script allows us to merge the online cases into the offline holds to the case (reach the case (rare), the version find is older must be migrated to the none datamedel. If that is not the ca data from other sources.

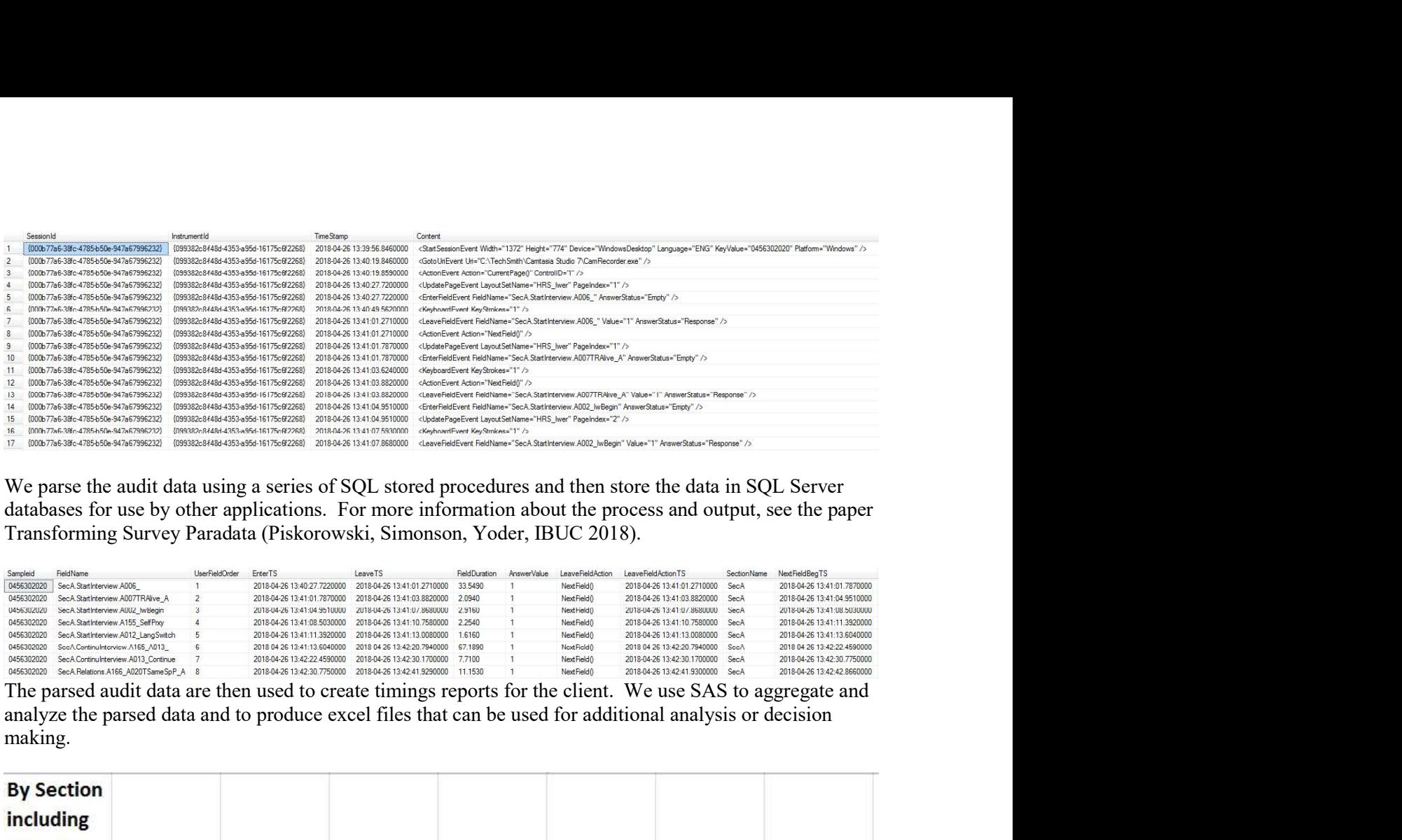

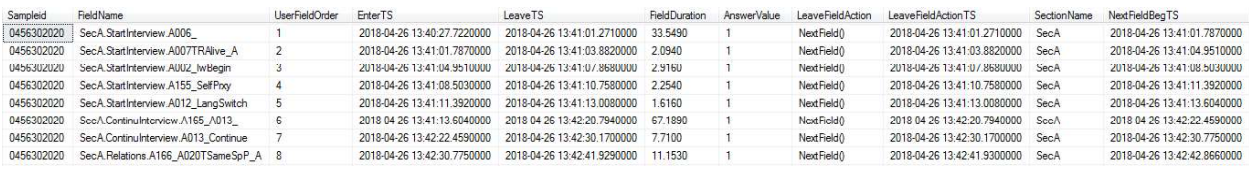

making.

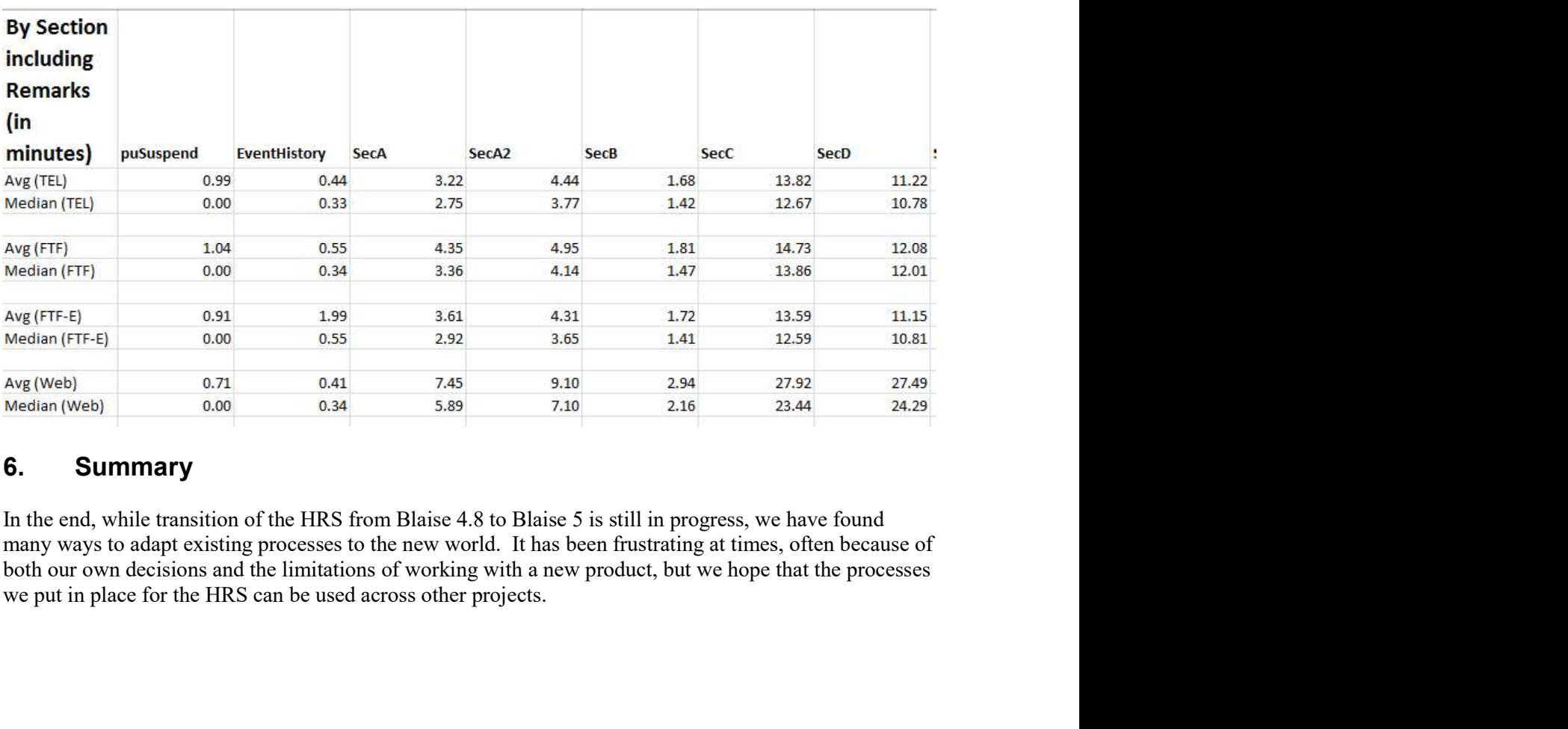

## 6. Summary